## **MASTER EN GESTION GLOBALE DU NUMÉRIQUE 2016 - 2017**

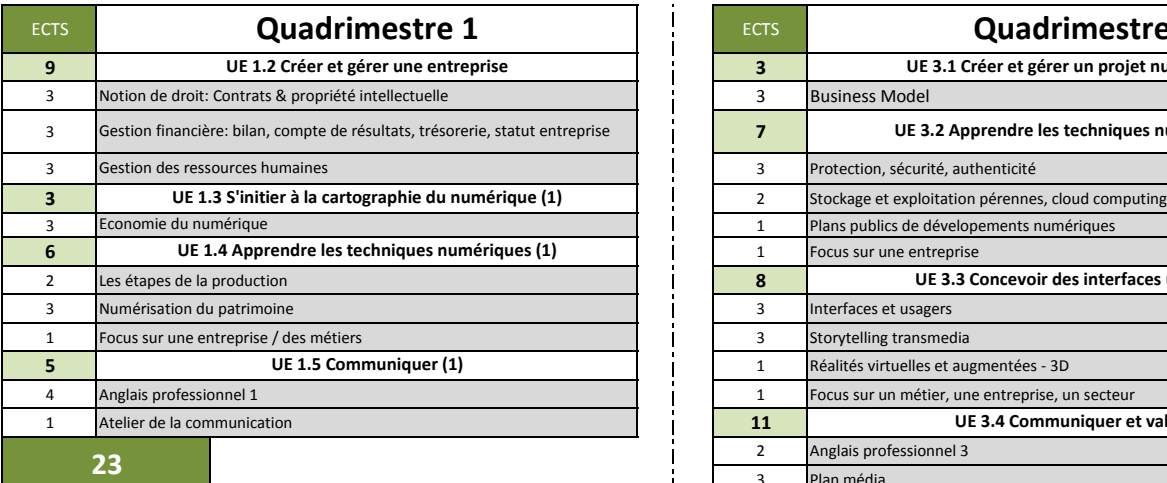

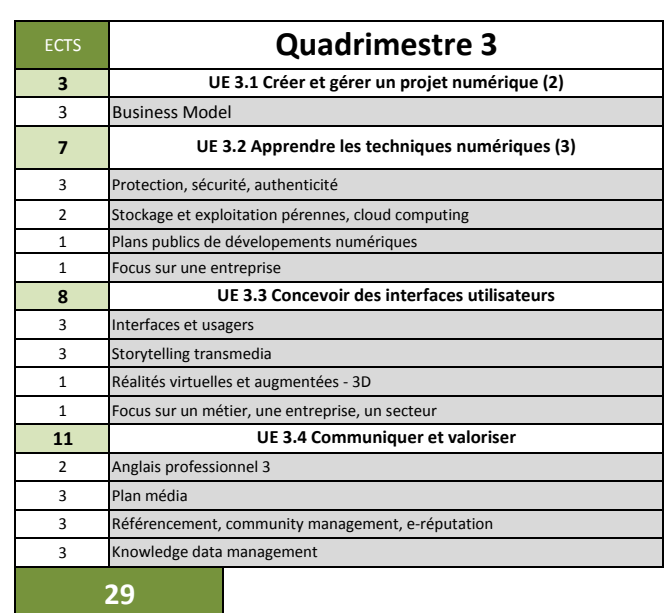

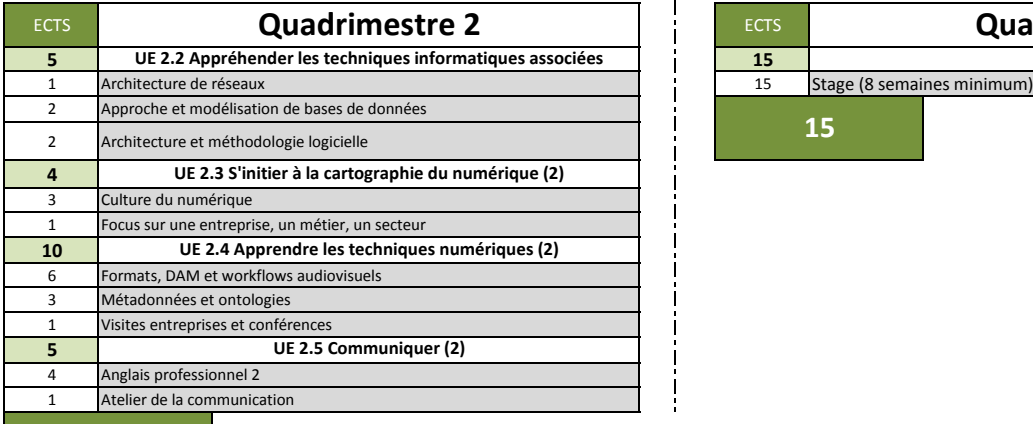

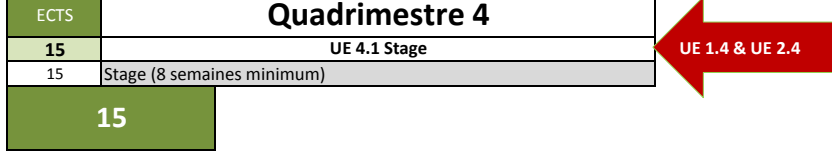

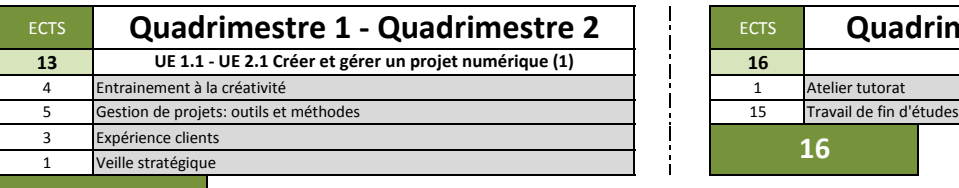

## **Unité transversale Unité transversale**

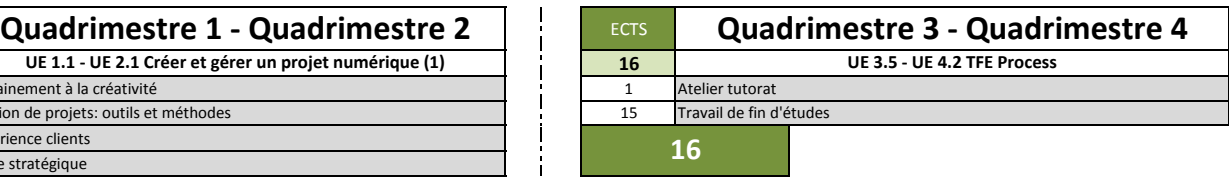

**24**